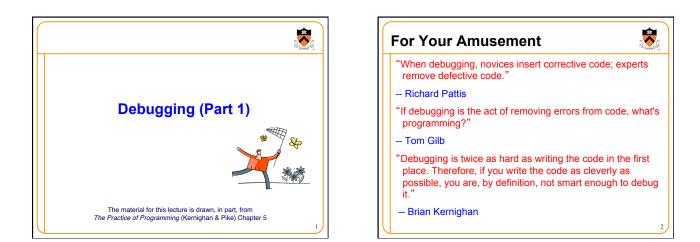

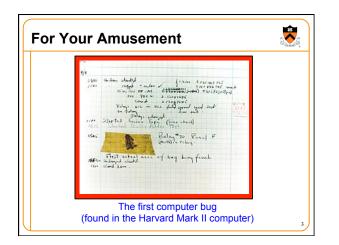

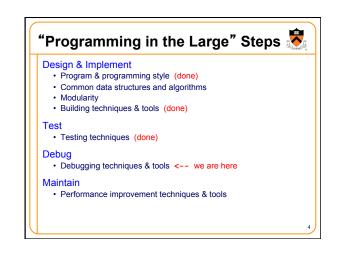

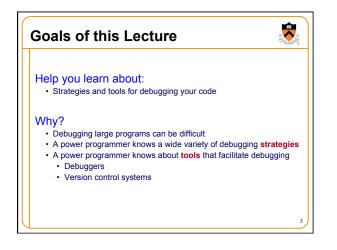

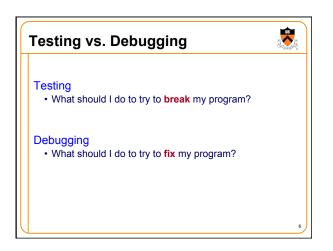

## Agenda

(1) Understand error messages

-

- (2) Think before writing
- (3) Look for familiar bugs
- (4) Divide and conquer(5) Add more internal tests
- (6) Display output
- (7) Use a debugger
- (8) Focus on recent changes

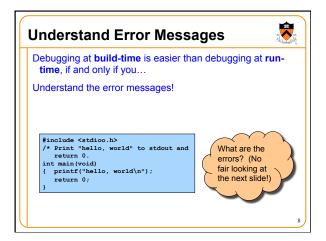

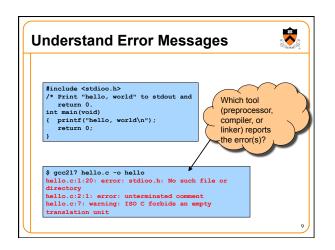

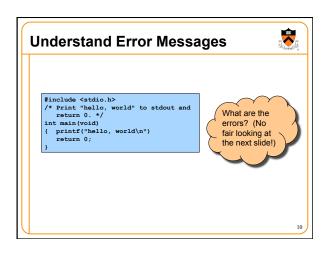

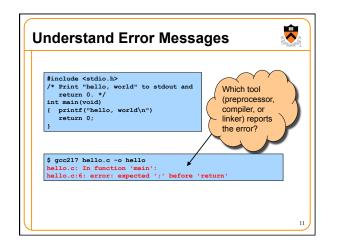

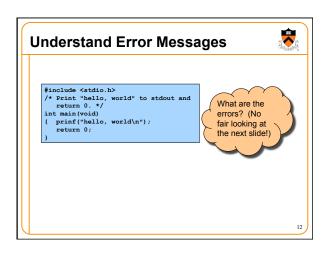

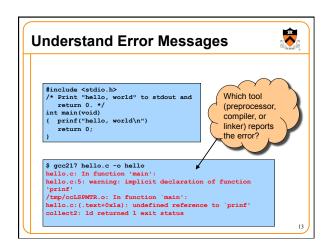

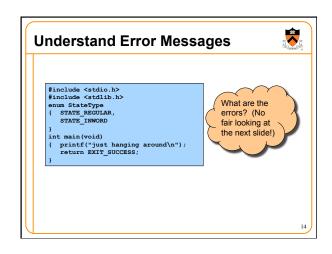

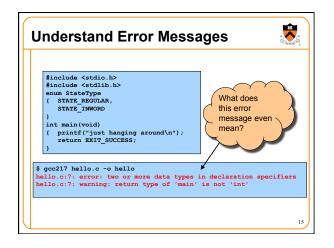

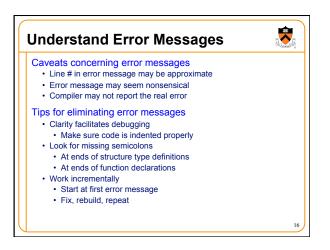

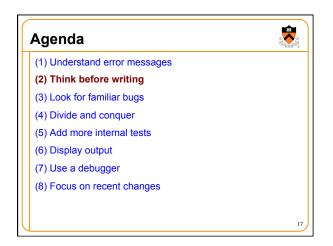

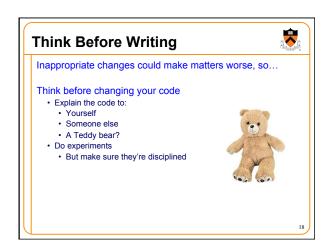

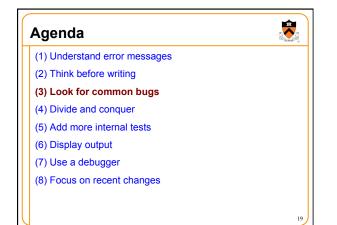

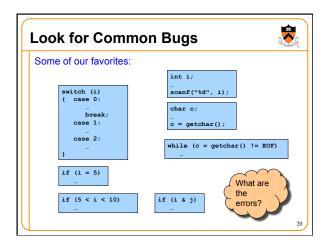

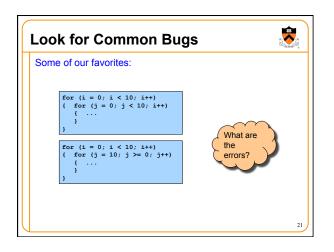

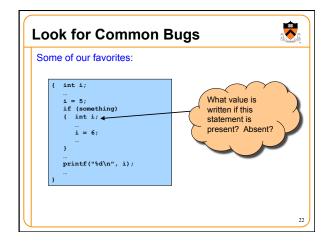

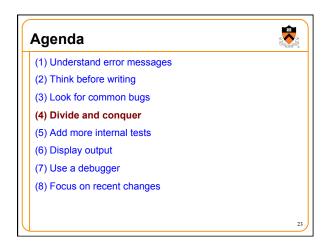

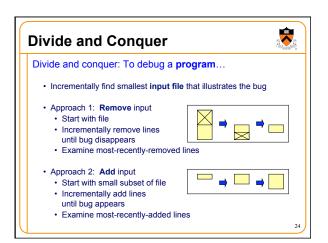

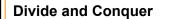

Divide and conquer: To debug a module...

- Incrementally find smallest client code subset that illustrates the bug
- Approach 1: Remove code
- Start with test client
- Incrementally remove lines of code until bug disappears
  Examine most-recently-removed lines
- Approach 2: Add code
- Start with minimal client
- Incrementally add lines of test client until bug appears
- Examine most-recently-added lines

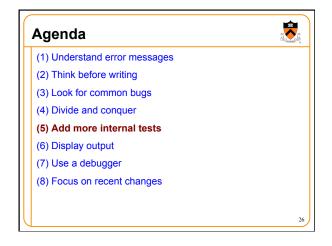

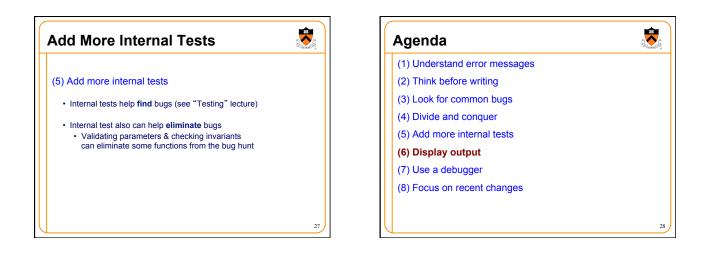

-

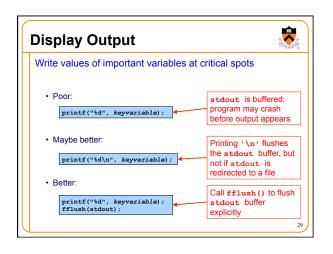

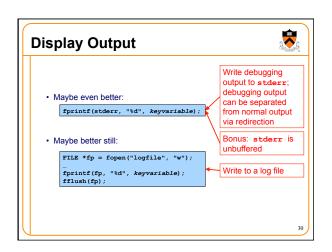

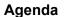

(1) Understand error messages

(2) Think before writing

- (3) Look for common bugs
- (4) Divide and conquer
- (5) Add more internal tests
- (6) Display output
- (7) Use a debugger
- (8) Focus on recent changes

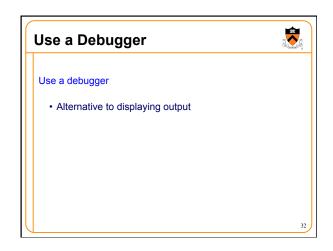

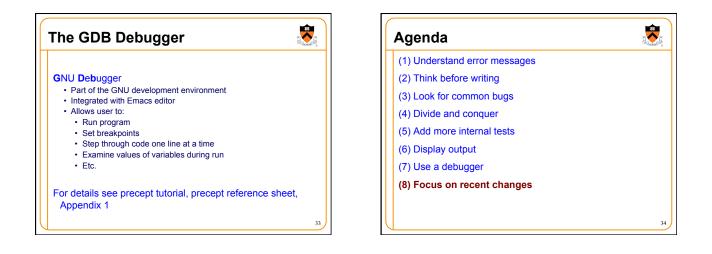

-

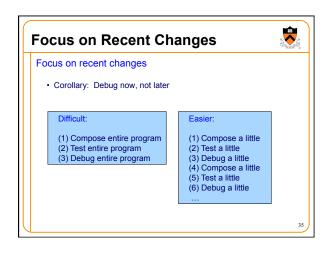

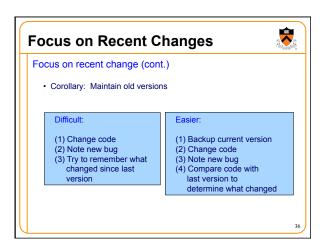

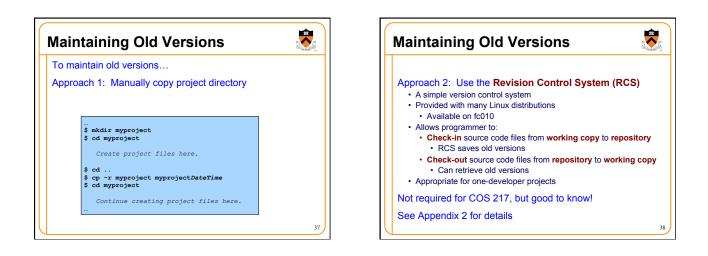

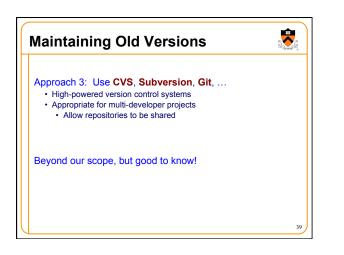

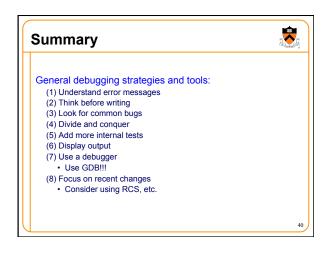

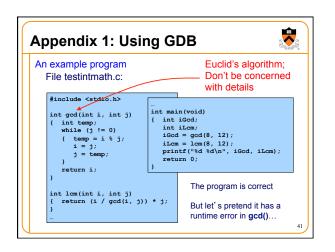

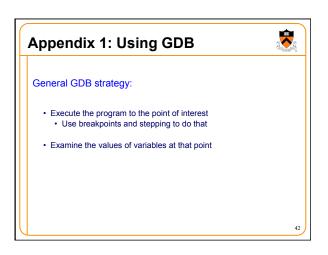

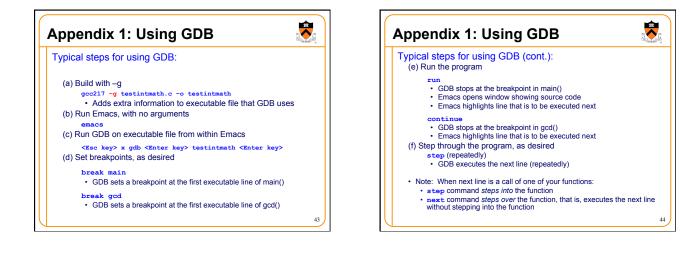

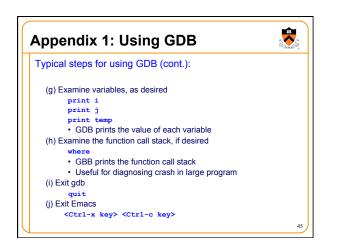

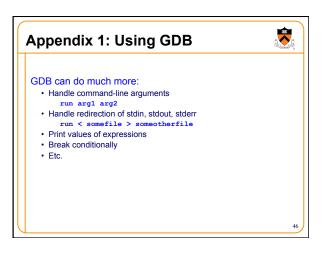

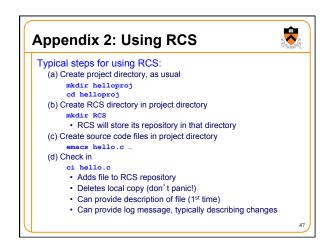

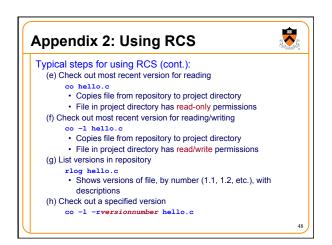

## Appendix 2: Using RCS RCS can do much more: • Merge versions of files • Maintain distinct development branches • Place descriptions in code as comments • Assign symbolic names to versions • Etc. Recommendation: Use RCS • ci and co can become automatic!